# **ЧОУ ДО «ЕВРОПЕЙСКАЯ ШКОЛА КОРРЕСПОНДЕНТСКОГО ОБУЧЕНИЯ»**

**УТВЕРЖДЕНА**

приказом ЧОУ ДО «ЕШКО» от 26 декабря 2023 г. № 16

# **Принята**

решением УМС ЧОУ ДО «ЕШКО» Протокол № 4 от 18 декабря 2023 г.

# **РАБОЧАЯ ПРОГРАММА курса**

# **«Компьютерная азбука» \***

*\*Набор обучающихся на курс остановлен, программа реализуется для продолжающих обучение в соответствии с приказом ЧОУ ДО ЕШКО №50 от 14.12.2021.*

# Направленность: техническая.

Курс разработан Европейской школой корреспондентского обучения.

**Белгород, 2024**

# **1. ПОЯСНИТЕЛЬНАЯ ЗАПИСКА**

#### **1.1. Цели образовательного процесса**

Программа курса «Компьютерная азбука» является дополнительной общеобразовательной общеразвивающей программой, реализуемой с целью удовлетворения индивидуальных образовательных потребностей и интересов обучающихся в получении необходимых теоретических знаний и навыков в сфере информационных технологий для:

– личного развития и успешной адаптации к требованиям жизни в современном информационном обществе;

– решение практических задач с использованием информационных технологий;

– повышения уровня самореализации в профессиональной и досуговой деятельности;

– планирование карьеры и профессионального роста.

#### **1.2. Рекомендуемый возрастной и образовательный уровень**

Курс ориентирован на обучение взрослых.

#### **1.3. Язык, на котором осуществляется обучение:** русский.

#### **1.4. Форма обучения на курсе:** заочная.

#### **1.5.Формат учебных материалов курса**: электронный.

Доступ к цифровым учебным журналам с уроками (в формате pdf) предоставляется в Личном кабинете на интернет-сайте ЕШКО;

#### **1.6. Программа реализуется с использованием электронного обучения и дистанционных образовательных технологий:**

В Личном кабинете на интернет-сайте ЕШКО обучающимся предоставляется доступ к электронным образовательным ресурсам и сервисам, позволяющим в режиме онлайн изучать и отрабатывать учебные материалы уроков, выполнять и предоставлять на проверку домашние работы с целью текущего контроля знаний и взаимодействия с личным преподавателем, проходить промежуточную аттестацию и заочное письменное экзаменационное тестирование онлайн для получения Свидетельства ЕШКО.

### **1.7. Минимальные системные требования к оборудованию при реализации программы с использованием дистанционных образовательных технологий и электронного обучения:**

Системные требования для персонального компьютера (PC/Mac):

- браузер с поддержкой HTML5;
- подключение к Интернету (рекомендуемая скорость более 1 Мб/сек);
- Adobe Reader;
- минимальный размер экрана 1024х768.

Системные требования для персонального планшетного компьютера (Android/iOS):

- подключение к Интернету (рекомендуемая скорость более 1 Мб/сек);
- система: Andriod 4.2 и новее/iOS 7 и новее;
- минимальный размер экрана 7 дюймов.

### **1.8. Нормативный срок освоения программы курса с учетом прохождения итоговой аттестации (сдачи письменного заочного итогового экзамена):**

- **–** 14 месяцев в нормальном темпе обучения (освоение одного учебного журнала в месяц);
- 8 месяцев в ускоренном темпе обучения (освоение двух учебных журналов в месяц);
- 6 месяцев в ускоренном темпе обучения (освоение трех учебных журналов в месяц).
- **1.9. Общий объем учебной работы:** 196 часов. Включает изучение учебных материалов курса, выполнение практических заданий и домашних работ (192 часа) + выполнение заданий письменного заочного итогового экзаменационного теста (нормативное время – 4 часа).
- **1.10. Рекомендуемое время изучения одного тематического блока (1 учебного журналамодуля, содержащего 2 урока):** 16 часов в месяц / 4 часа в неделю / не менее 30 минут в день.

# **1.11. Учебно-методическое обеспечение в рамках программного комплекта материалов курса:**

 *Пробный урок.* Дает представление о системе обучения на курсе, методе подачи материала, содержании курса. Включает советы и рекомендации по организации эффективной работы над учебным материалом, фрагменты уроков курса, упражнения, образец домашнего задания. Предлагается в электронной версии, размещенной на сайте ЕШКО.

*– Письмо старшего преподавателя.* Включает методические рекомендации и разъяснения, касающиеся основных этапов организации учебного процесса. Высылается по электронной почте при предоставлении доступа к курсу.

– *Учебные журналы (общее количество учебных журналов – 12 / уроков – 24).* Содержат теоретический материал, практические упражнения, методические рекомендации, домашние задания. Учебный журнал с уроками 1–2 включает *программу курса (содержание).*

– *Домашние задания (общее количество: 24).* Доступ для выполнения в режиме онлайн предоставляется в Личном кабинете в разделе «Домашние работы и итоговый тест».

*– Итоговый экзаменационный тест.* Построен на материале всего курса, включает теоретическую и практическую части. Доступ предоставляется в Личном кабинете на сайте ЕШКО в соответствии с условиями обучения.

#### **1.12. Дополнительное учебно-методическое обеспечение**

Обучающимся предоставляется возможность доступа к вебинарам/архиву видеозаписей, Skype-консультациям и иным дополнительным образовательным услугам и ресурсам ЕШКО, предлагаемым к использованию посредством информационно-телекоммуникационной сети Интернет.

# **1.13. Планируемые результаты освоения образовательной программы**

В результате изучения программного материала курса обучающийся должен:

ЗНАТЬ:

– определения ключевых понятий и терминов, порядок установки Windows 8 на ПК, основные элементы графического интерфейса пользователя операционной системы Windows 8, процесс управления учетными записями в ОС Windows 8, правила работы с программами-архиваторами, способы обнаружения вирусов и порядок применения антивирусного программного обеспечения, классификацию сетей по топологии, методы подключения к компьютерным сетям и основы работы в Internet, новые технологии программного пакета Microsoft Office;

### УМЕТЬ:

– самостоятельно устанавливать операционную систему Microsoft Windows, выполнять основные операции в Проводнике (Explorer), осуществлять настройки операционной системы, владеть навыками работы с реестром, устанавливать пароли и блокировать несанкционированный доступ к документам и файлам, создавать пользователей и их группы, вводить локальные параметры безопасности, осуществлять резервное копирование и архивацию файлов, обнаруживать вирусы и применять антивирусные программы, производить соедиение с компьютерной сетью и создавать собственную компьютерную сеть, самостоятельно устанавливать пакет приложений Microsoft Office на компьютер; эффективно работать в текстовом редакторе Word, используя различные функции; применять широкие возможности электронных таблиц Excel при решении разнообразных производственных задач, создавать презентации в программе Power Point;

# ВЛАДЕТЬ:

– представлениями об общем устройстве компьютера и его специфических внешних устройствах (принтере, сканере, ТВ-тюнере и др.), истории создания и развития Microsoft Windows, наиболее часто встречающихся приложениях ОС Windows 8, возможностях оптимизации работы персонального компьютера, сетевой операционной системе, системе безопасности Windows 8, различных методах архивации данных, сервере и его функциях, Internet и его использовании, многофункциональном комплекте интегрированных настольных офисных приложений Microsoft Office System.

#### **1.14. Форма и способ организации текущего контроля успеваемости**

Качество усвоения учебного материала контролируется преподавателем поурочно путем проверки домашних работ, выполненных обучающимся.

Домашние работы предоставляются на проверку в режиме онлайн. Оцениваются по пятибалльной шкале. Общее количество домашних работ, предусмотренных программой курса  $-24.$ 

#### **1.14. Промежуточная аттестация**

Проводится по результатам выполнения всех домашних работ, предусмотренных программой курса, по критерию «аттестован»/«неаттестован».

Обучающийся считается аттестованным, если минимальное значение среднего балла по результатам выполнения всех домашних работ курса, предусмотренных программой, соответствует оценке 3 (удовлетворительно).

Допуск к сдаче письменного заочного экзамена осуществляется на основании удовлетворительного результата промежуточной аттестации.

#### **1.15. Форма итоговой аттестации**

Обучение на курсе завершается обязательной итоговой аттестацией в форме письменного заочного экзамена (тестирования).

Сдача итогового экзамена входит в нормативный срок освоения программы курса, выбранный обучающимся с учетом темпа обучения. Срок прохождения итоговой аттестации составляет не более 2-х месяцев.

Задания письменного заочного итогового экзамена предоставляются обучающемуся в виде итогового экзаменационного теста, охватывающего программу всего курса и включающего 2 части (теоретическую и практическую). По результатам выполнения теоретической и практической частей экзаменационного теста выставляется общая итоговая оценка.

Выпускникам, имеющим удовлетворительный результат итоговой аттестации, выдается Свидетельство ЕШКО, подтверждающее обучение на курсе, его окончание и успешную сдачу письменного заочного итогового экзамена с указанием полученной оценки и общего количества учебных часов.

# **2. УЧЕБНО – ТЕМАТИЧЕСКИЙ ПЛАН**

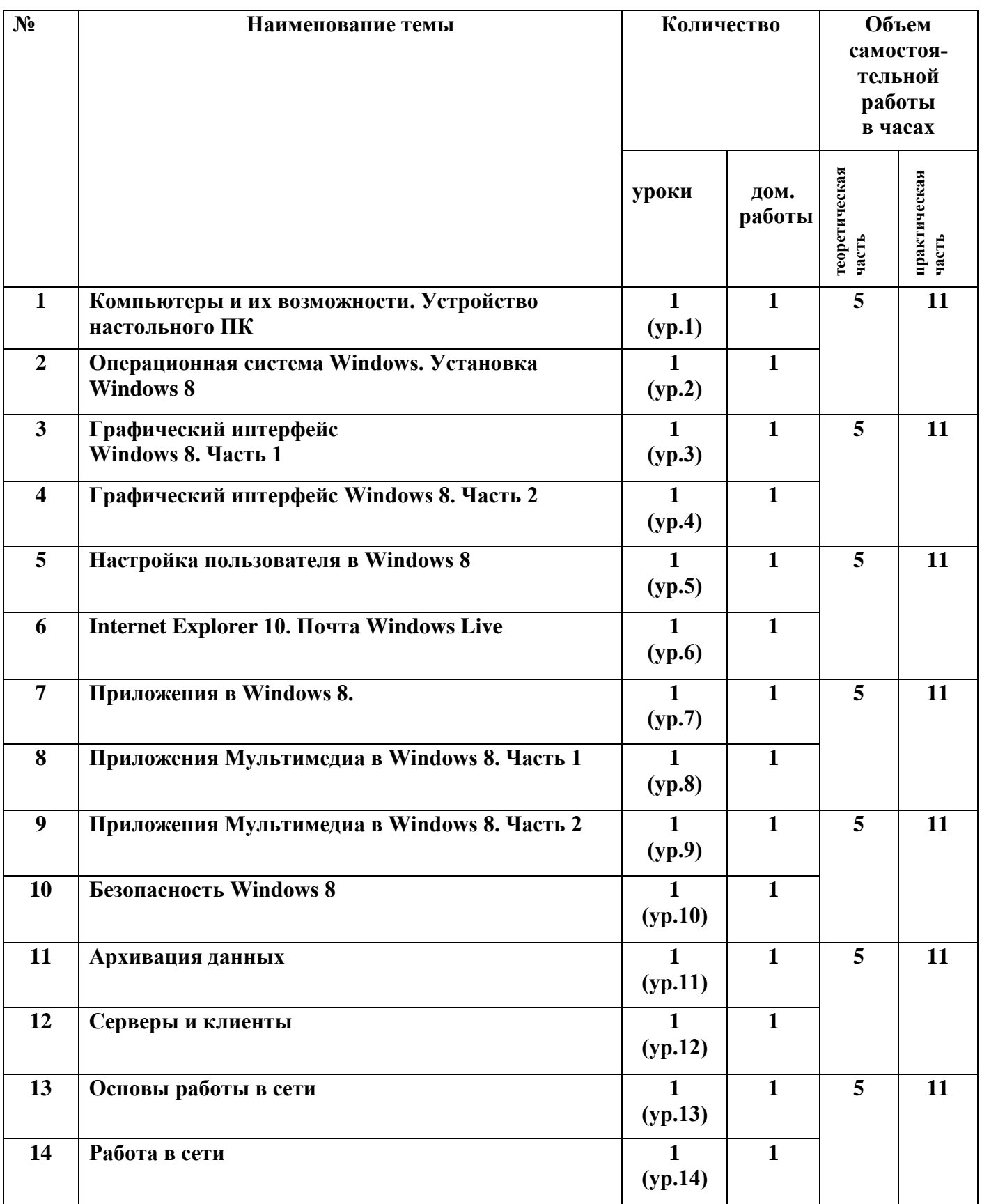

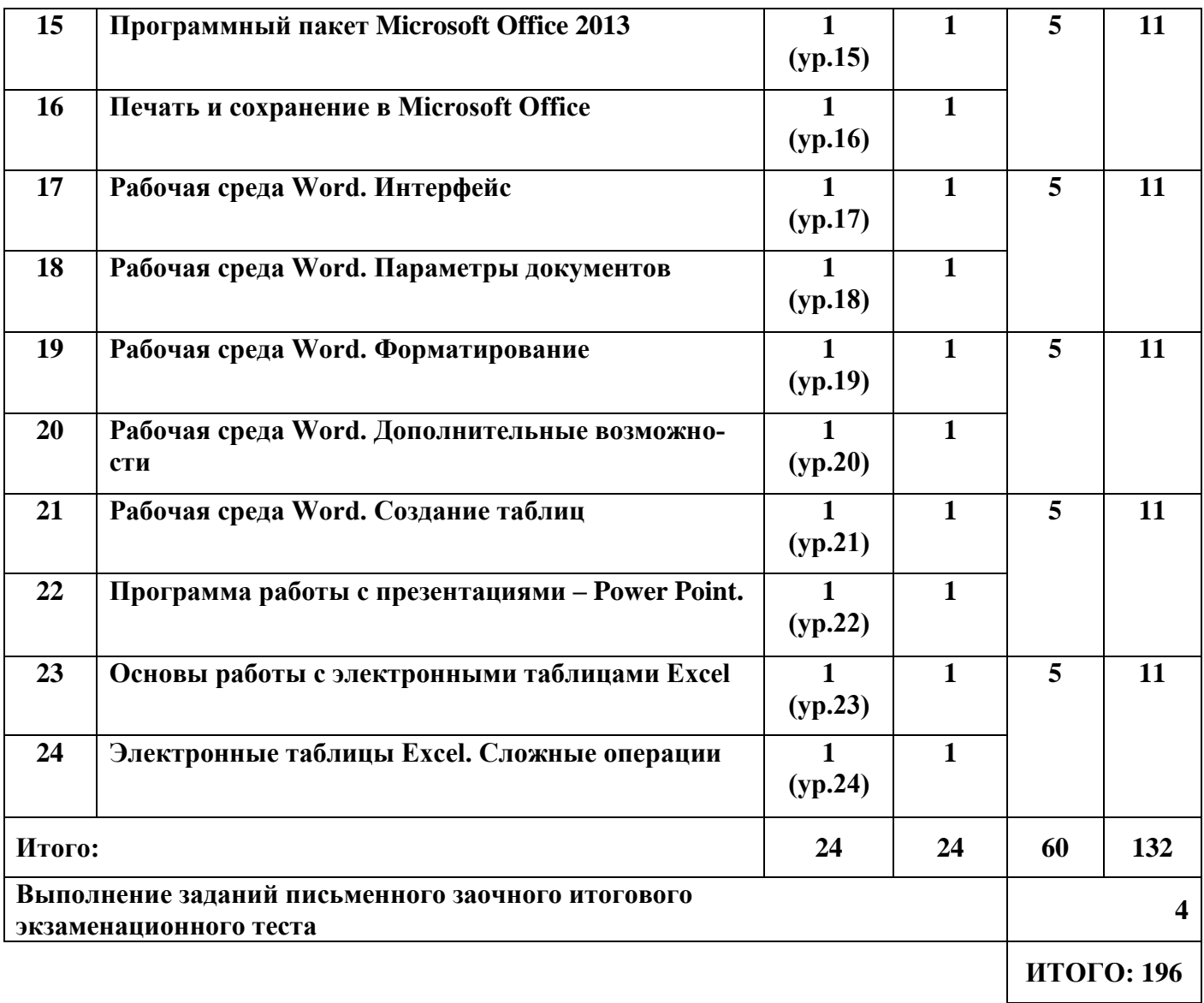

# **3. УЧЕБНЫЙ ГРАФИК**

# **3.1. График предоставления учебных материалов курса по выбору обучающегося:**

 поэтапное (помесячное) получение доступа к учебным материалам курса в соответствии с выбранным темпом обучения;

получение полного комплекта учебных материалов курса единовременно.

# **3.2. Продолжительность обучения на курсе с учетом темпа освоения учебного материала и срока прохождения итоговой аттестации:**

**■ 14 месяцев при нормальном темпе обучения** *(освоение одного учебного журнала в месяц - 1/1)*

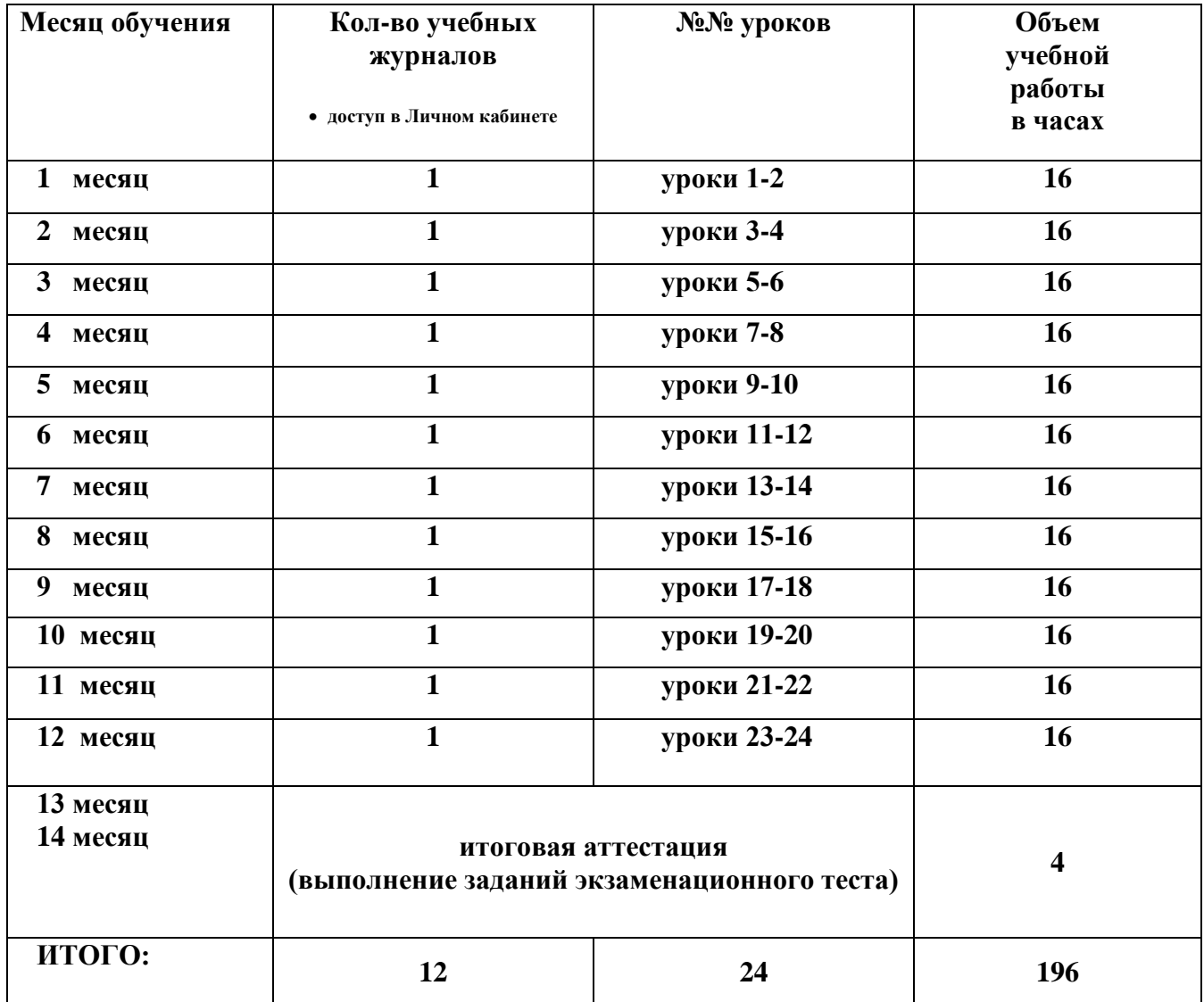

**■ 8 месяцев при ускоренном темпе обучения** *(освоение двух учебных журналов в месяц - 2/1)*

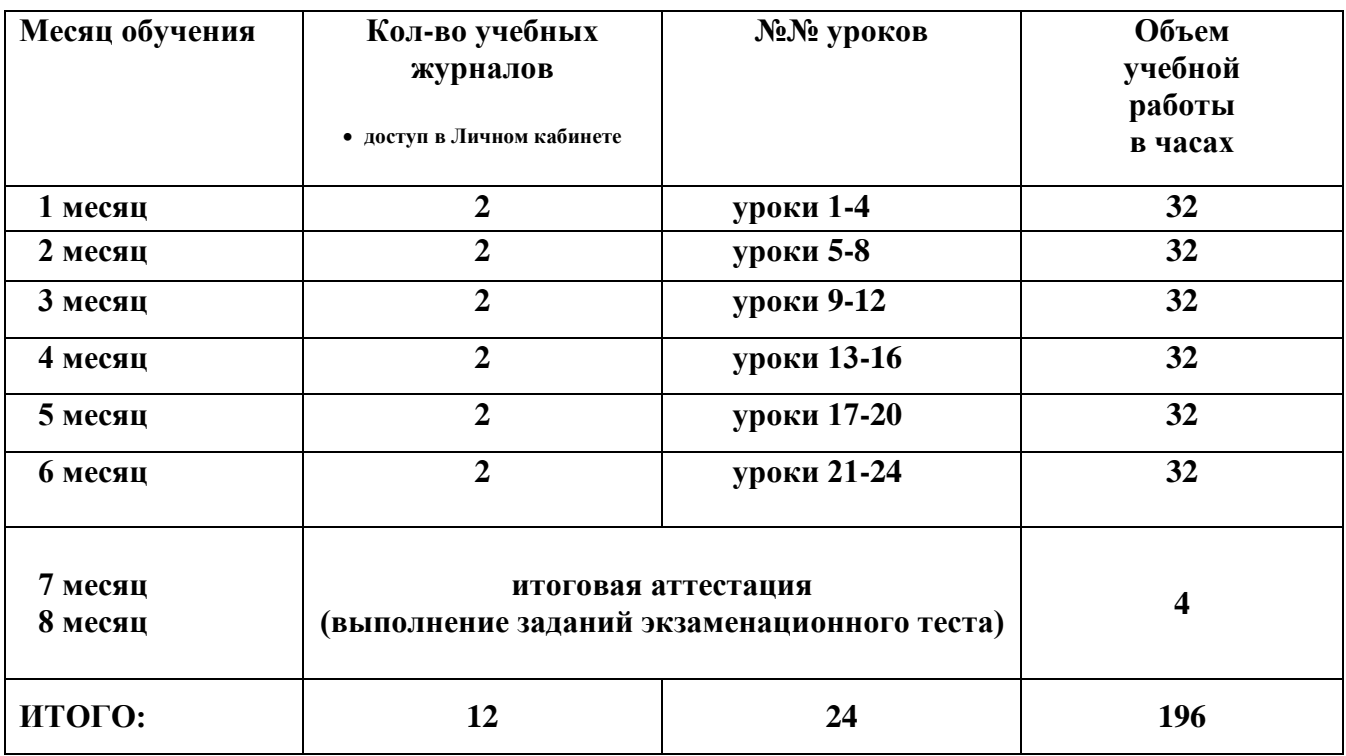

**■ 6 месяцев при ускоренном темпе обучения** *(освоение трех учебных журналов в месяц - 3/1)*

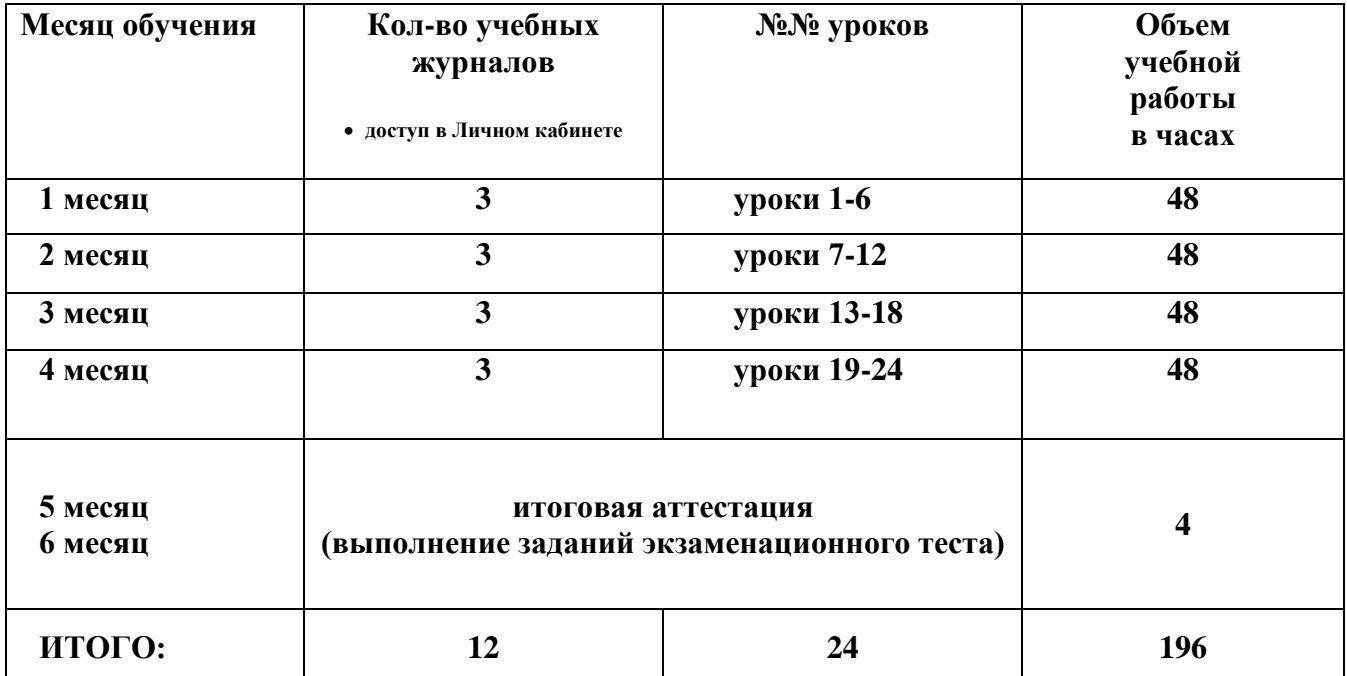

# **4. СОДЕРЖАНИЕ КУРСА**

#### **4.1. Компьютеры и их возможности. Устройство настольного ПК**

Виды современных компьютеров. Устройство персонального компьютера. Системный блок. *Домашняя работа.*

#### **4.2. Операционная система Windows. Установка Windows 8** Персональный компьютер: с чего все начиналось. Установка Windows 8. Планирование и

подготовка. Сбор информации. Установка. Персонализация. *Домашняя работа.*

# **4.3. Графический интерфейс Windows 8. Часть 1**

Начальный экран (интерфейс Modern). Рабочий стол (Desktop). Панель задач. Проводник (программа Explorer). Завершение работы. *Домашняя работа.*

# **4.4. Графический интерфейс Windows 8. Часть 2** Работа с элементами Начального экрана. Меню Charms. Второй экран (панель Project). Панель управления. Диспетчер задач. *Домашняя работа.*

# **4.5. Настройка пользователя в Windows 8**

Настройка операционной системы. Настройка пользователя. Создание учетной записи Microsoft. *Домашняя работа.*

# **4.6. Internet Explorer 10. Почта Windows Live**

Загрузка и установка. Интерфейс программы. Создание новых сообщений. Приложение SkyDrive. *Домашняя работа.*

#### **4.7. Приложения в Windows 8.**

Приложение Магазин (Store). Приложение Карты (Maps). Приложение Погода (Weather). Приложение календарь (Calendar). *Домашняя работа.*

# **4.8. Приложения Мультимедиа в Windows 8. Часть 1**

Приложение Фотоальбом (Photos). Приложение Новости (News). Приложения Путешествия, Финансы, Спорт. Приложения для работы в социальных сетях. Игры и развлекательные приложения. *Домашняя работа.*

#### **4.9. Приложения Мультимедиа в Windows 8. Часть 2**

Воспроизведение фильмов и музыки. Запись файлов и папок на CD/DVD. *Домашняя работа.*

#### **4.10. Безопасность Windows 8**

Вирусы. Классификация вирусов. Антивирусное программное обеспечение. Использование программы Windows Defender. *Домашняя работа.*

#### **4.11. Архивация данных**

Архивация данных. Резервное копирование. Восстановление данных. *Домашняя работа.*

#### **4.12. Серверы и клиенты**

Среда клиент/сервер. Рабочие станции, хосты и узлы. Разделение файлов и каталогов. *Домашняя работа.*

# **4.13. Основы работы в сети**

История компьютерных сетей. Локальные сети. Глобальные сети. Протокол TC/IP. Служба имен доменов (DNS). *Домашняя работа.*

#### **4.14. Работа в сети**

Проводной и беспроводной доступ к сети Интернет. Модемы. Классификация модемов. Локальные вычислительные сети. Классификация топологий сетей. Мосты. Маршрутизаторы. *Домашняя работа.*

# **4.15. Программный пакет Microsoft Office 2013**

Основные приложения Microsoft Office 2013. Установка Microsoft Office 2013. Краткий обзор программ. *Домашняя работа.*

#### **4.16. Печать и сохранение в Microsoft Office**

Классификация принтеров. Печать в программах Microsoft Office. Сохранение документов. *Домашняя работа.*

#### **4.17. Рабочая среда Word. Интерфейс**

Особенности интерфейса. Создание документа в Word. Непечатные знаки. Сохранение документа Word. *Домашняя работа.*

#### **4.18. Рабочая среда Word. Параметры документов**

Виды документов. Параметры страницы. Создание списков и нумерованных списков. *Домашняя работа.*

- **4.19. Рабочая среда Word. Форматирование** Шрифты. Способы форматирования символов и абзацев. *Домашняя работа.*
- **4.20. Рабочая среда Word. Дополнительные возможности** Колонтитулы. Нумерация страниц. Проверка правописания. *Домашняя работа.*

# **4.21. Рабочая среда Word. Создание таблиц** Способы создания таблиц в Word. Работа с ячейками. Изменение направления шрифта. Изменение стилей. Создание границ и заливка. Сортировка. *Домашняя работа.*

#### **4.22. Программа работы с презентациями – Power Point.** Интерфейс. Добавление эффектов мультимедиа. Работа с анимацией. Создание управляющих кнопок. *Домашняя работа.*

**4.23. Основы работы с электронными таблицами Excel** Интерфейс Excel. Ввод и редактирование данных. Автозаполнение ячеек. Ссылки. *Домашняя работа.*

# **4.24. Электронные таблицы Excel. Сложные операции** Диаграммы. Типы диаграмм. Работа с диаграммами. Добавление подписей данных. Защита информации в Excel. *Домашняя работа.*

#### *ПРИМЕЧАНИЕ: структура каждого тематического блока включает в себя теоретический материал, практические и домашние задания.*

# **5. РЕКОМЕНДУЕМАЯ ДОПОЛНИТЕЛЬНАЯ ЛИТЕРАТУРА И ЭЛЕКТРОННЫЕ УЧЕБНЫЕ ИЗДАНИЯ**

- **5.1.** Юдин М., Куприянова А., Прокди Р. Ноутбук с Windows 8.1. Полное руководство 2015. М.: Наука и техника, 2015. – 512с.
- **5.2.** Станек У. Microsoft Windows 8. Справочник администратора. Спб.: БХВ-Петербург,  $2015 - 400c$ .